# **Carbondale Campus End User Instructions FORM – Purchase Order Revision Request**

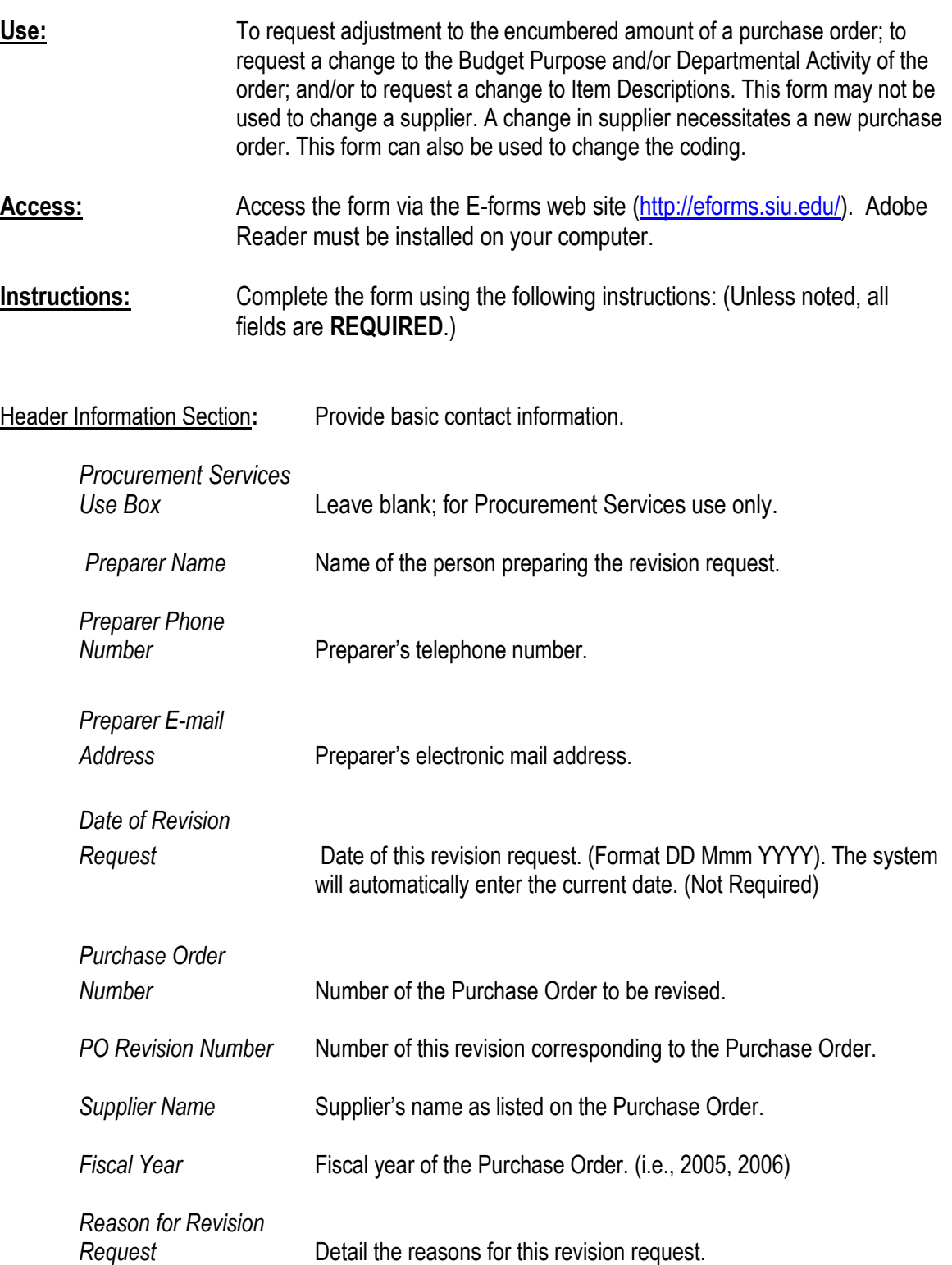

- Encumbrance Adjustment Section: Use this section to adjust the encumbered amount of a line an AIS purchase order. If adjusting the encumbered amount of more than one line, an additional Encumbrance Adjustment Section can be found on Page 2 of the form.
	- *Line Item No.* Enter the line item number of the item to be adjusted.

## *Increase Purchase Order Total Encumbrance By*

If requesting an increase to the original encumbered amount of the Purchase Order, enter the dollar amount which corresponds to the exact amount by which you want to increase the purchase order.

## *Decrease Purchase Order Total Encumbrance By*

If requesting a decrease to the original encumbered amount of the Purchase Order, enter the dollar amount which corresponds to the exact amount by which you want to decrease the purchase order.

#### *Cancel Purchase Order Encumbrance*

If requesting that a Purchase Order encumbrance be cancelled, enter the dollar amount which corresponds to the exact amount remaining in encumbrance on the purchase order.

#### *Adjusted Balance of Purchase Order*

Enter the total of the purchase order after adjustments. This figure can be derived by taking the original encumbrance of the purchase order plus any increases less any decreases. For Cancellations, the Adjusted Balance will be "-0-".

Charge Account Information Section: Use this section to change the Budget Purpose, the Department Activity 1, and/or the Department Activity 2 Values of the Accounting Flexfield of a line of an AIS Purchase Order. If changing the account information of more than one line, an additional Change Account Information Section can be found on Page 2 of the form.

## *Line Item No.* Enter the line item number of the item to be adjusted.

## *Change Budget Purpose Value*

- From: Enter the Budget Purpose value which was originally charged within the Accounting Flexfield.
- To: Enter the new Budget Purpose value to which the Accounting Flexfield should be changed.
	- \*\*NOTE: When changing the Budget Purpose value, the Fiscal Officer of the originally charged Budget Purpose and the new Budget Purpose must be the same.

# *Change Department Activity 1 Value*

- From: Enter the Department Activity 1 value which was originally charged within the Accounting Flexfield.
- To: Enter the new Department Activity 1 value to which the Accounting Flexfield should be changed.

# *Change Department Activity 2 Value*

- From: Enter the Department Activity 2 value which was originally charged within the Accounting Flexfield.
- To: Enter the new Department Activity 2 value to which the Accounting Flexfield should be changed.

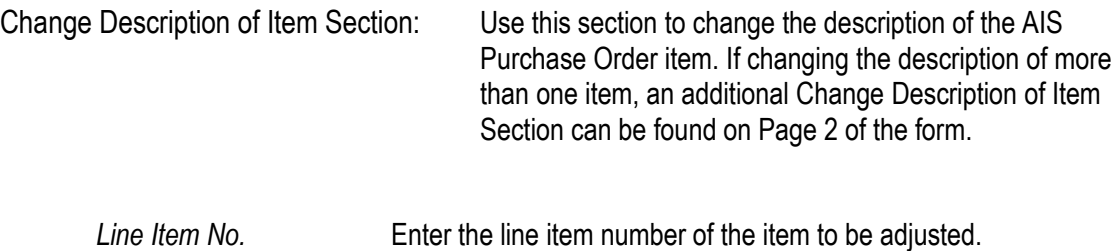

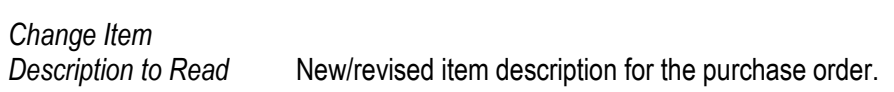

## Other:

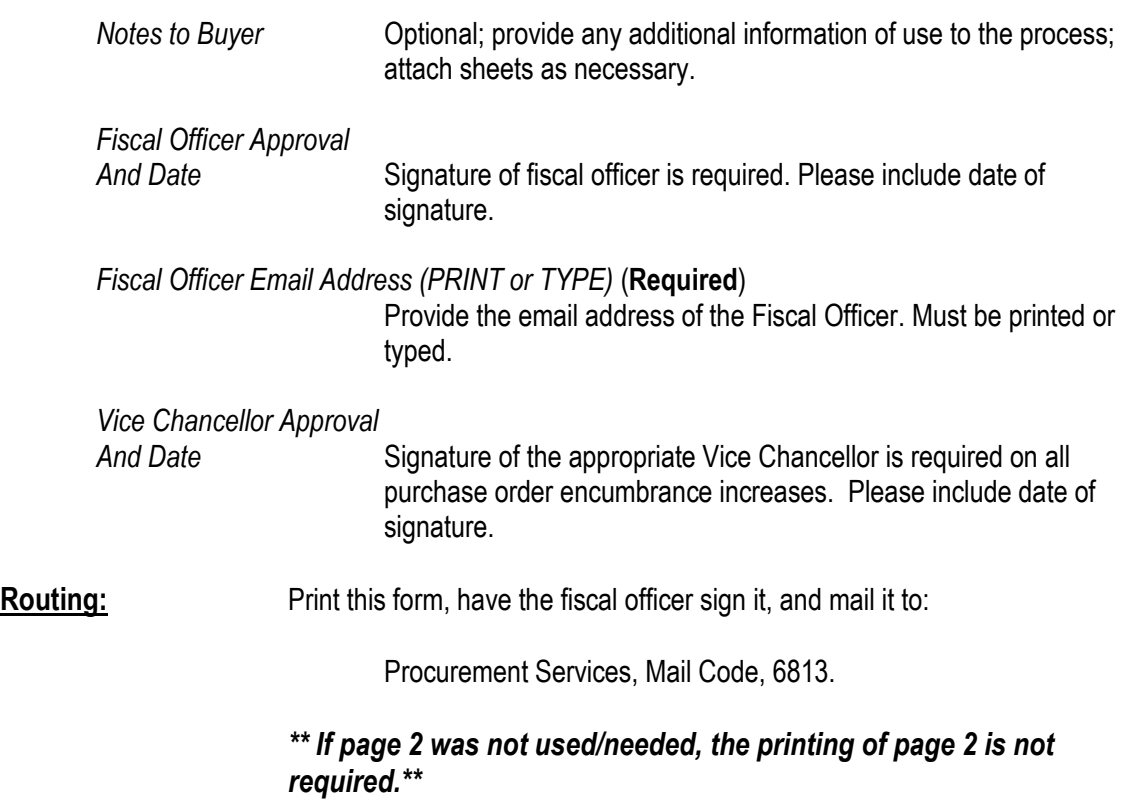